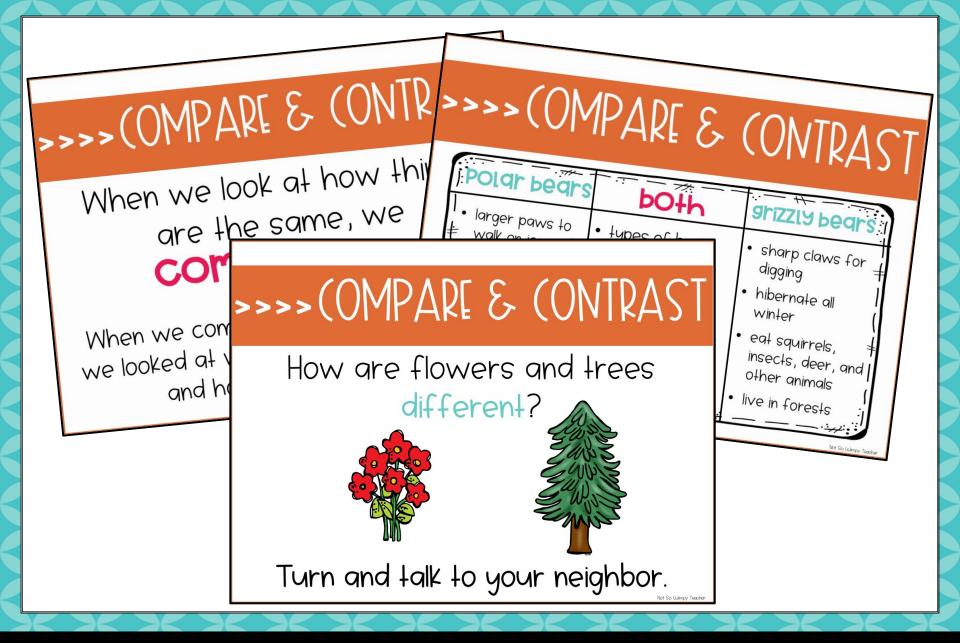

## PowerPoint to Introduce the Skill

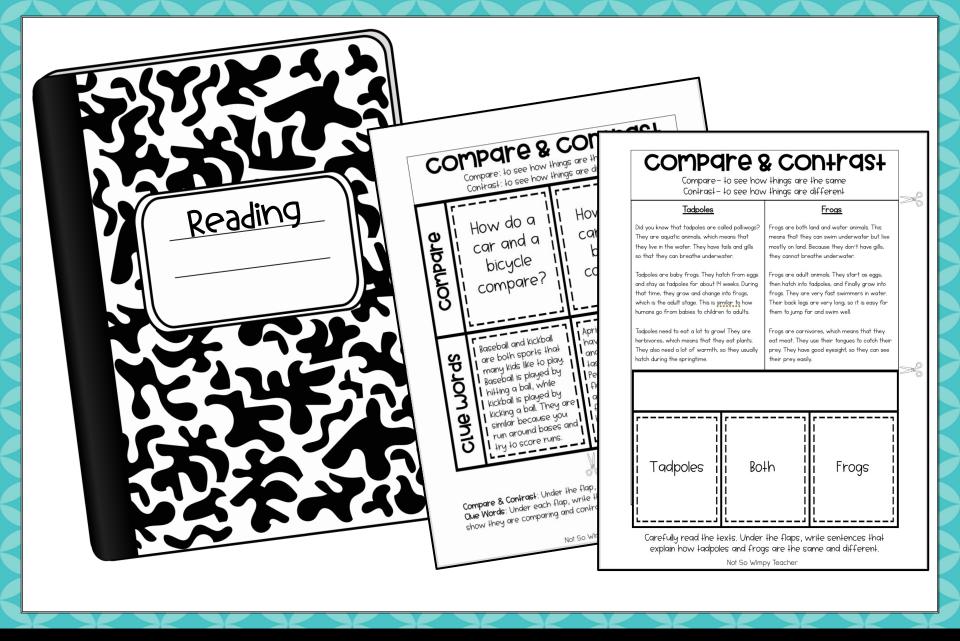

# 2 Interactive Notebook Activities

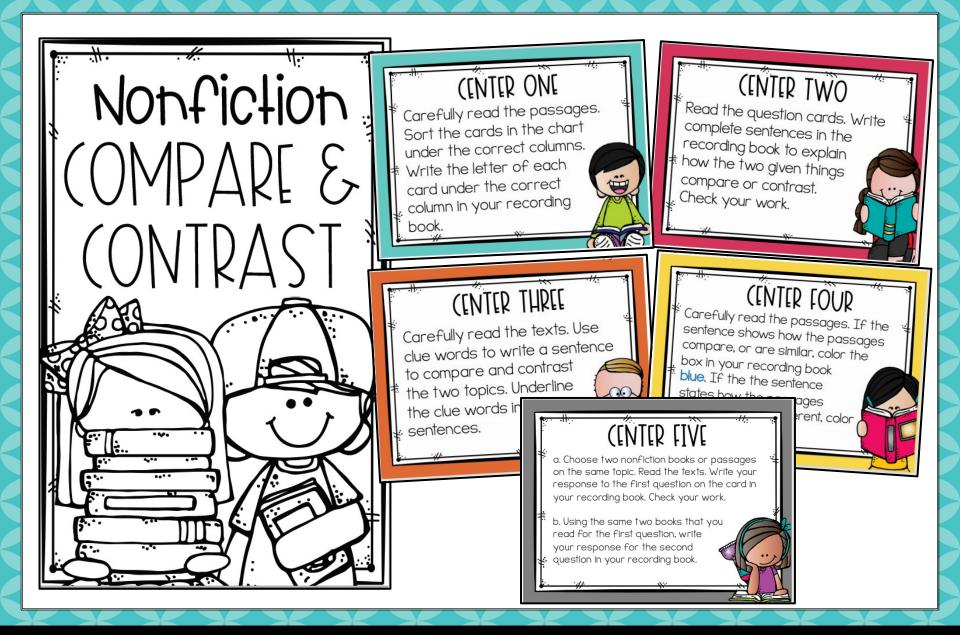

5 (enters with a Recording Book

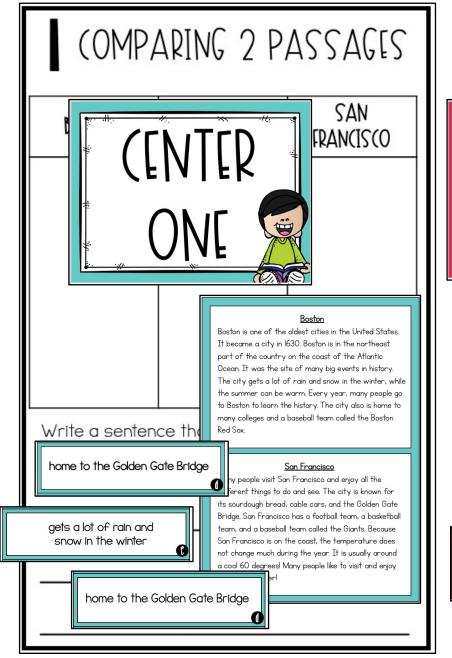

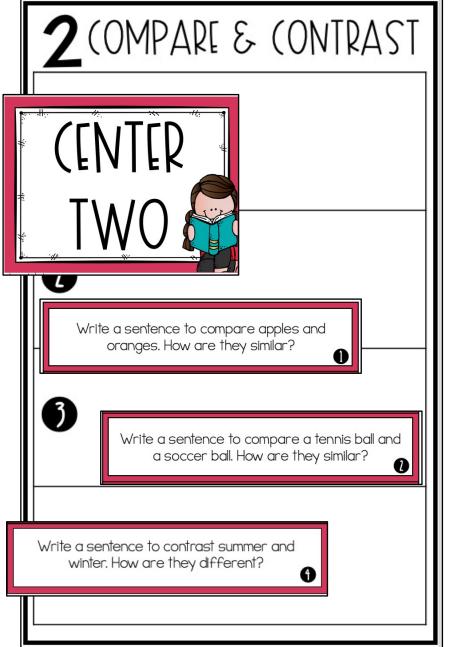

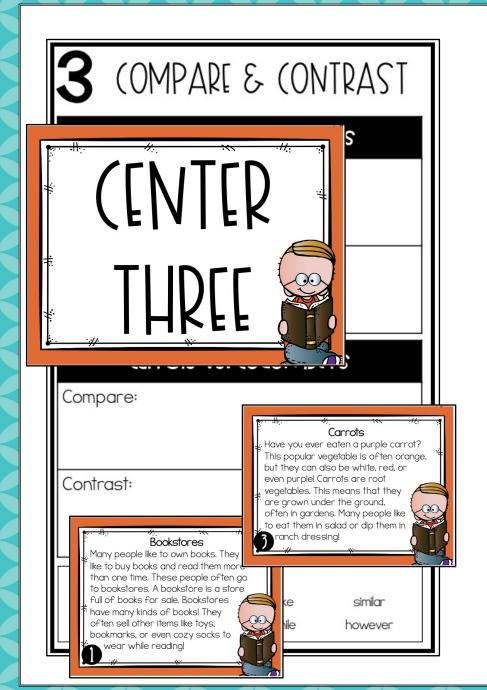

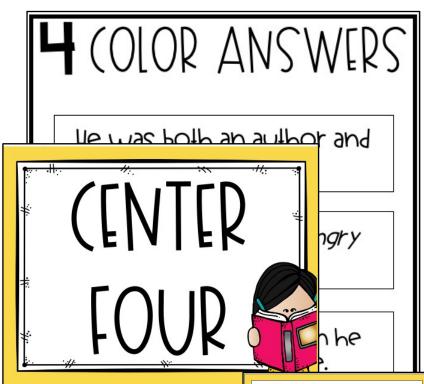

He wrote children

He illustrated mo book

#### Eric Carle

Eric Carle was a famous children's author. He wrote more than 70 books! His most famous book is *The Very Hungry Caterpillar*. He also wrote a series of books called *What's Your Favorite?* The books asked about your favorite, food, bua, and color!

Eric Carle was also an illustrator, which means that he made all of the art in his stories. He liked bright colors, and he used tissue paper to make the pictures in his books.

### Arnold Lobel

Arnold Lobel began drawing when he was in second grade. He grew up to become an author and illustrator! He is best known for writing the Frog and Toad book series, but he also wrote many other children's books. He liked to use animals as characters in his stories.

Arnold Lobel Illustrated books for other authors, too. He Illustrated more than 100 books in all. He won awards for being both an author and an illustrator.

# 50 READING RESPONSE

Write 3-4 sentences to compare the information found in the two texts.

Title #1: \_\_\_\_\_

Title #2: \_\_\_\_\_

- || || ;;;

### CENTER FIVE

a. Choose two nonfiction books or passages on the same topic. Read the texts. Write your response to the first question on the card in your recording book. Check your work.

b. Using the same two books that you read for the first question, write your respon

question in y

a. Use complete sentences to compare these two topics. How are they the same?

b. Use complete sentences to contrast these two topics.

## "(HECKING MY WORK

- ☐ I completely answered the question.
- ☐ I restated part of the question in my answer.
- ☐ I used evidence from the text to prove my answer.
- ☐ I edited my work for spelling and punctuation.

# 3 Passages/Assessments